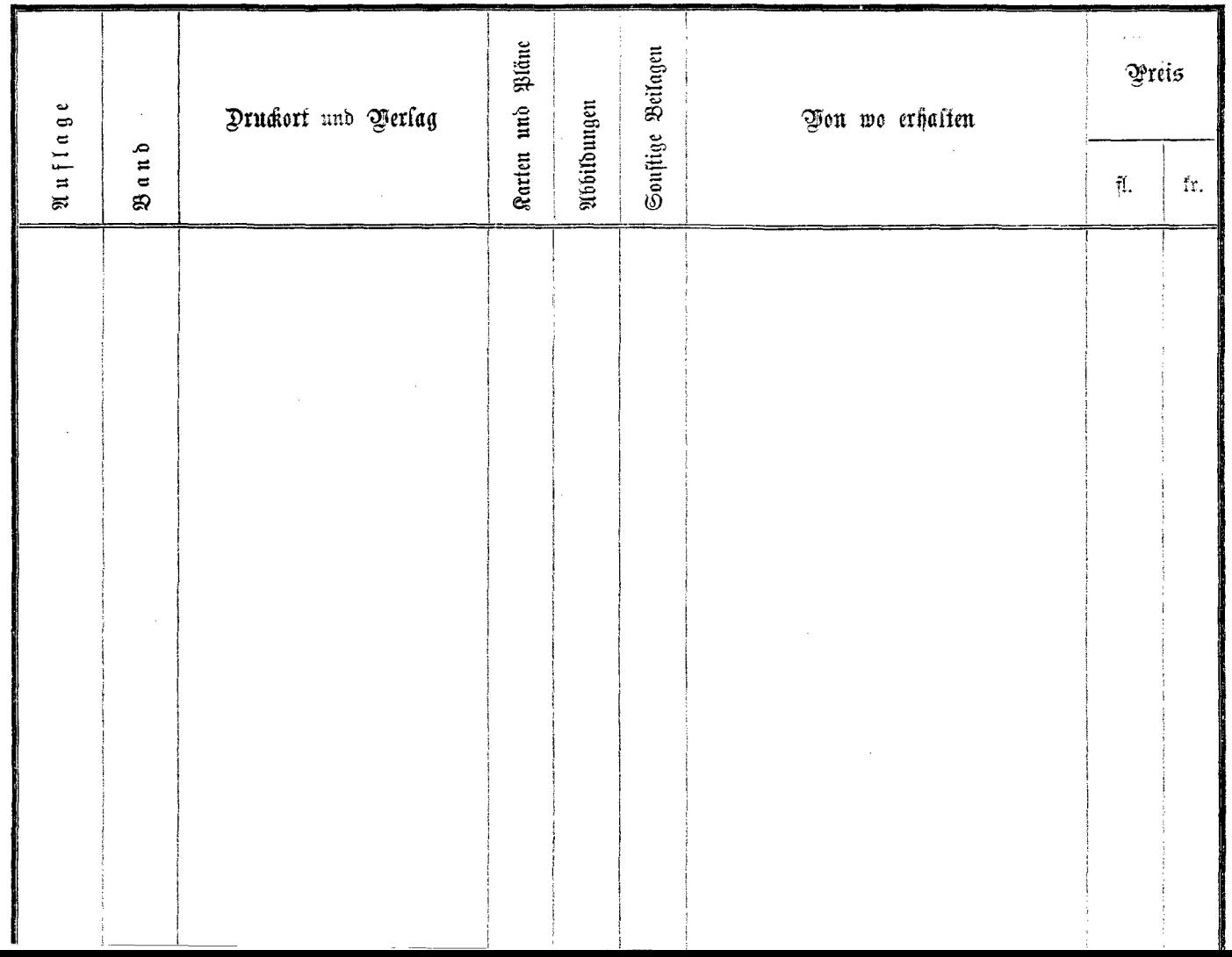

 $\omega$  .  $\omega$ 

 $\alpha$